#### JCM Project Design Document (PDD), JCM proposed methodology and their attached sheets are preliminary drafts and have neither been officially registered/approved under the JCM, nor are guaranteed to be officially registered/ approved under the JCM.

**Bilateral Offset Credit Mechanism Proposed Methodology Form**

#### **Cover sheet of the Proposed Methodology Form**

Form for submitting the proposed methodology

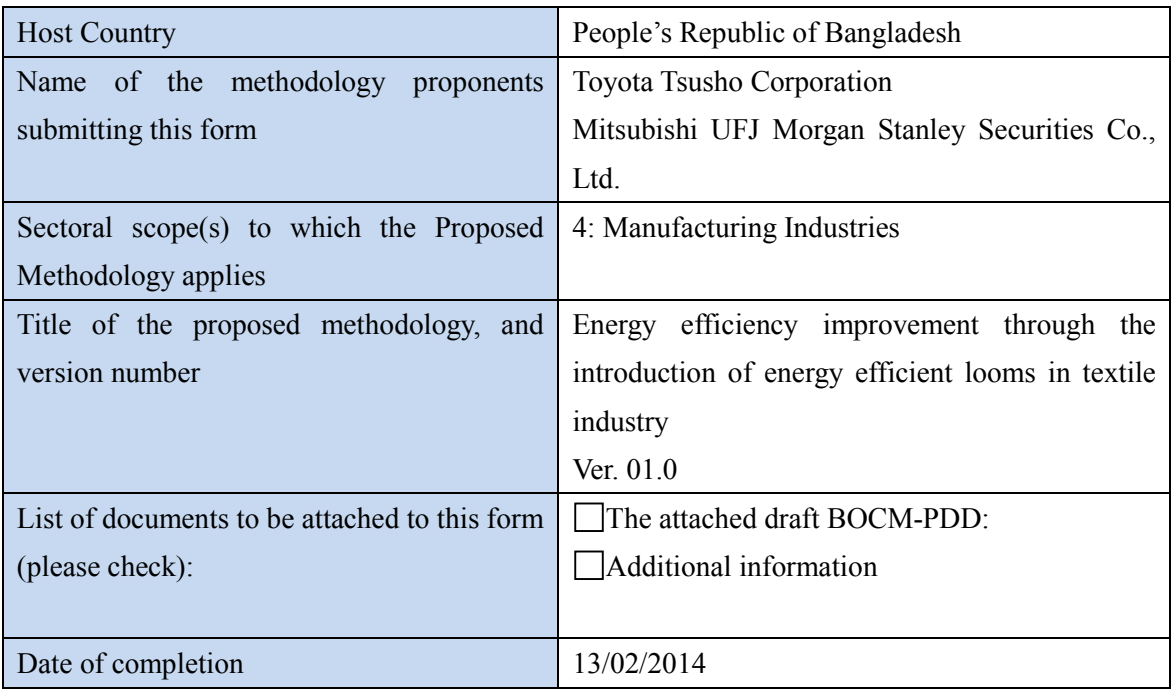

History of the proposed methodology

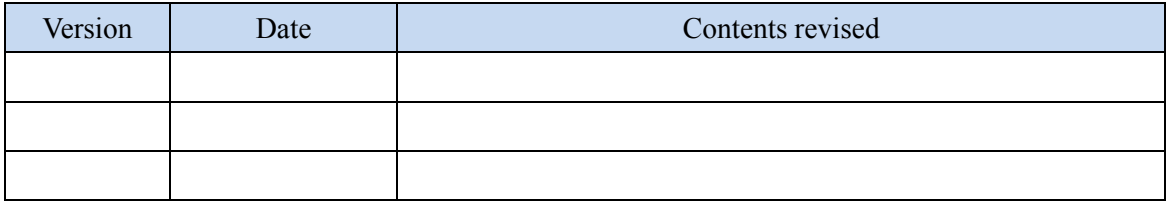

# **A. Title of the methodology**

Energy efficiency improvement through the introduction of energy efficient looms in textile industry

## **B. Terms and definitions**

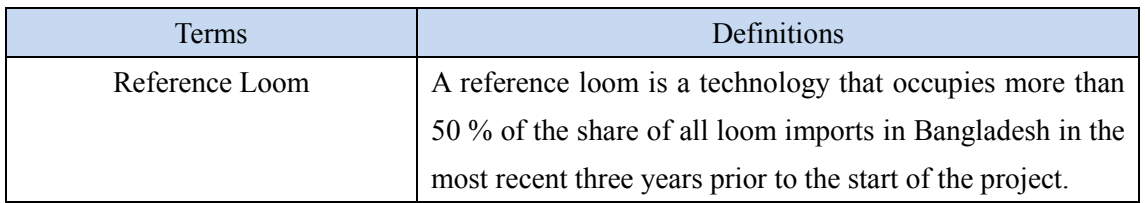

### **C. Summary of the methodology**

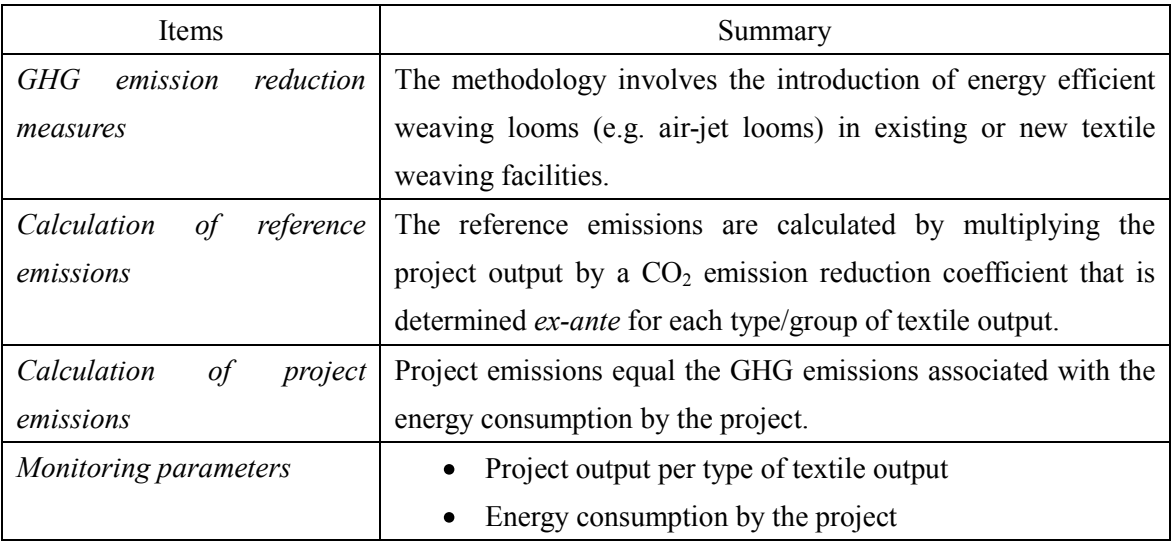

# **D. Eligibility criteria**

This methodology is applicable to projects that satisfy all of the following criteria.

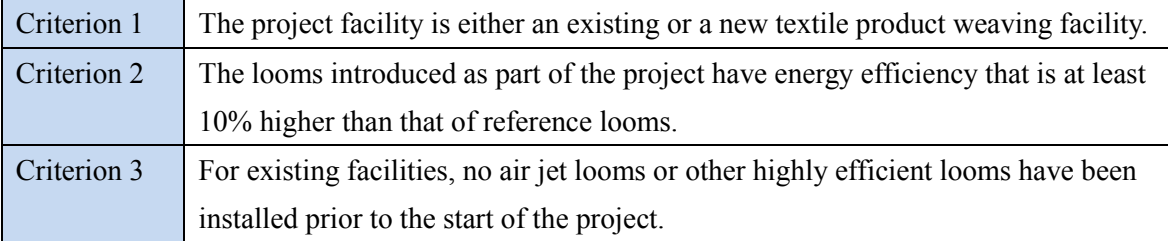

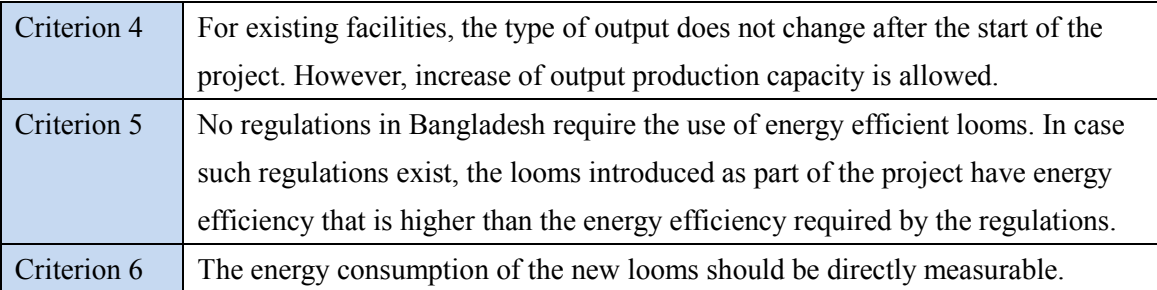

#### **E. Emission Sources and GHG types**

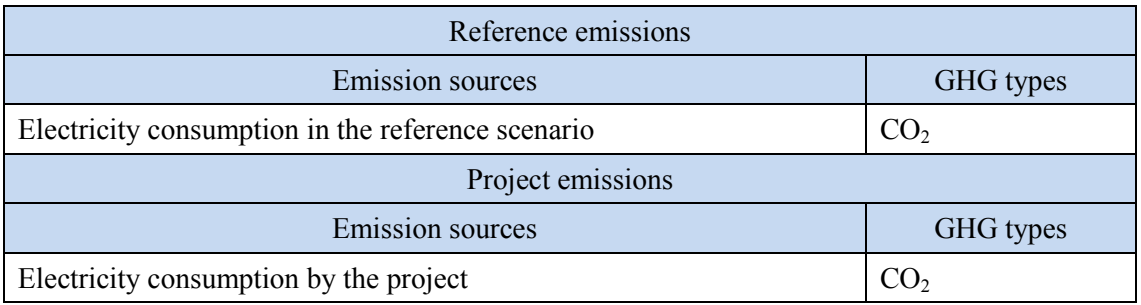

#### **F. Establishment and calculation of reference emissions**

#### **F.1. Establishment of reference emissions**

Reference emissions are determined following the following step-wise approach:

STEP 1: Determine the reference technology

This can be determined from customs statistics data or other official statistics.

STEP 2: Classify the final project output per type of textile product

Depending on the specific conditions in the textile production facility, the textile output can be classified into several types, for example simple product and special product.

STEP 3: Determine the emissions coefficient for each type of final project output

The emission coefficient should be estimated in tCO<sub>2</sub>/m<sup>2</sup> of final output for each type of textile product determined. The emission coefficient should be determined based on manufacturer's specification or using actual production data.

STEP 4: Calculate the reference emissions

## **F.2. Calculation of reference emissions**

Reference emissions are calculated as per the following formula:

$$
RE_p = \sum_g PO_{g,p} \times EF_g
$$

Where:

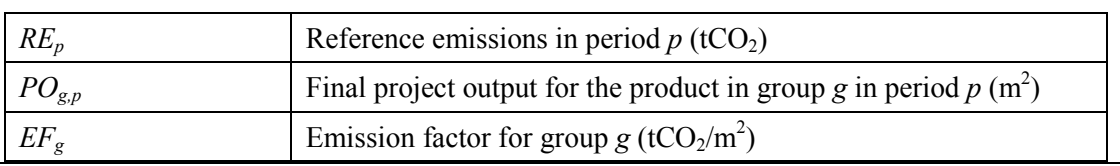

# **G. Calculation of project emissions**

Project emissions are calculated as per the following formula:

$$
PE_p = EC_p \times GEF_p
$$

Where:

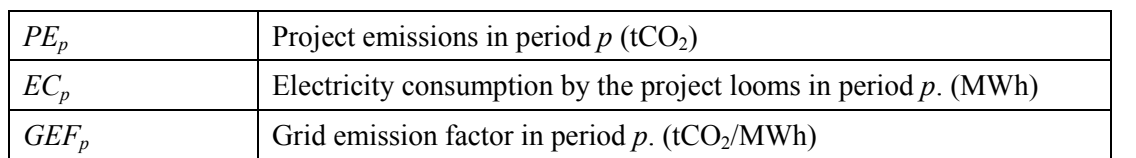

#### **H. Calculation of emissions reductions**

Emission reductions are calculated as per the following formula:

$$
ER_p = RE_p - PE_p
$$

Where

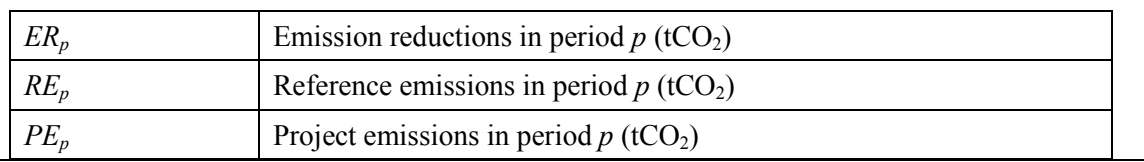

# **I. Data and parameters fixed** *ex ante*

The source of each data and parameter fixed *ex ante* is listed as below.

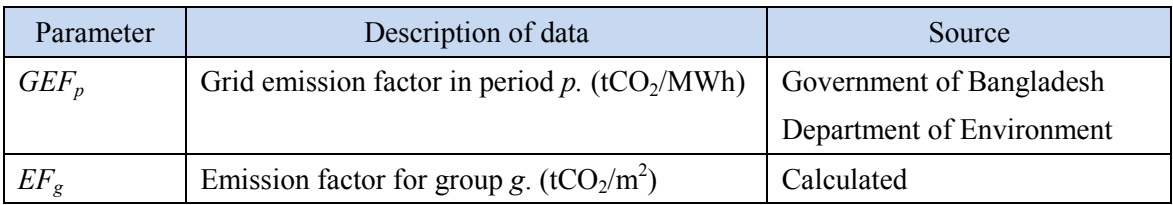